# Casual Academic Hire and Payment (CAHP) project User Group Sprint Review

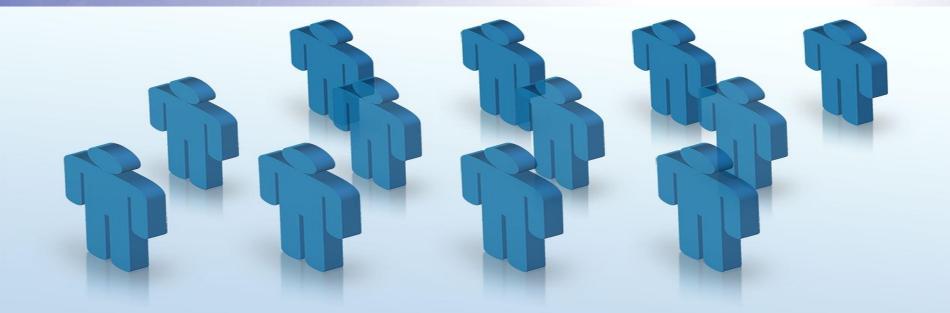

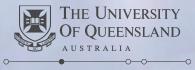

Create change

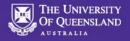

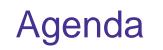

- 1. Actions from previous meeting
- 2. New functionality
  - 1. Placements
  - 2. Pay scales vs teaching activity type
  - 3. Updates to MyAurion form
- 3. Duration discrepancy update
- 4. Course coordinator setup
- 5. Delivery stages for placement improvements
- 6. Other news
- 7. Semester 2 timeline
- 8. Key messages / close

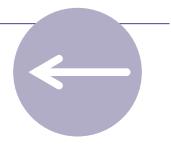

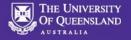

## Actions from previous meeting

- Minor adjustments captured for identity check
- Prepopulate tax form with supplied details
- Specify date format on the declaration page
- Pre-populate nationality with supplied nationalities from upload

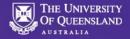

## New functionality

#### $\rightarrow$ To the system!

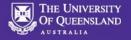

# MyAurion updates

- 1. Deleting all lines now works correctly
- 2. Ability to raise forms after the placement ends
- 3. Ability to add line-level comments
- Ability to see the updated timesheet after rows have been deleted

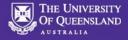

#### MyAurion form – line level comments

Robert MyAurion Hogg Current Period Hours from Timesheet Aurion has determined that you have previously raised a form for this current period. Below are the current timesheet lines recorded in Aurion. Please amend these timesheet lines accordingly. Operating\_TeachLearn (10101) 03/05/2018 AC10C L Spec 1 hr+4 02:00 EMSAH\_StLucia (301410101) test3 03/05/2018 AC10A L Basic 1 hr+2 02:00 EMSAH\_StLucia (301410101) Operating\_TeachLearn (10101) test1 03/05/2018 AC10A L Basic 1 hr+2 EMSAH\_StLucia (301410101) Operating\_TeachLearn (10101) 01/05/2018 AC10B L Dev 1 hr+3 01:00 EMSAH\_StLucia (301410101) Operating\_TeachLearn (10101) test Delete bottom row A Page 1 of 2

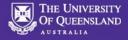

#### MyAurion form – line level comments

| C                                                                                           |                                                                                                    |                                                                              |                                                                                 |                                                                                               |                       |               |                            |
|---------------------------------------------------------------------------------------------|----------------------------------------------------------------------------------------------------|------------------------------------------------------------------------------|---------------------------------------------------------------------------------|-----------------------------------------------------------------------------------------------|-----------------------|---------------|----------------------------|
|                                                                                             | Period Hours fron                                                                                           |                                                                              |                                                                                 |                                                                                               | . 1                   |               |                            |
|                                                                                             | etermined that you have j<br>eet lines accordingly.                                                         | previously r                                                                 | aised a form for this current per                                               | iod. Below are the current timeshee                                                           | et lines recor        | ded in Aurion | n. Please amend            |
| DATE                                                                                        | CLASSIFICATION                                                                                              | HOURS                                                                        | ORGUNITSITE                                                                     | FUNDFUNC                                                                                      | FFT                   | COMMENTS      | DELETE LINE?               |
| 12/05/2018                                                                                  | AC10C L Spec 1 hr+4                                                                                         | 02:00                                                                        | EMSAH_StLucia (301410101)                                                       | Operating_TeachLearn (10101)                                                                  | BIO123                |               |                            |
| 14/05/2018                                                                                  | AC10A L Basic 1 hr+2                                                                                        | 02:00                                                                        | EMSAH_StLucia (301410101)                                                       | Operating_TeachLearn (10101)                                                                  | BIO123                | deleted       |                            |
| 15/05/2018                                                                                  | AC10A L Basic 1 hr+2                                                                                        | 02:00                                                                        | EMSAH_StLucia (301410101)                                                       | Operating_TeachLearn (10101)                                                                  | BIO123                |               |                            |
| 16/05/2018                                                                                  | AC10B L Dev 1 hr+3                                                                                          | 01:00                                                                        | EMSAH_StLucia (301410101)                                                       | Operating_TeachLearn (10101)                                                                  | BIO123                |               |                            |
| + Add ro                                                                                    |                                                                                                    |                                                                              |                                                                                 | Dashboa                                                                                       | rd Empl               | oyee Tale     | ent Port                   |
| <b>&amp; му∆</b> urio<br>Form [                                                             | on<br>Details - UQ Ca                                                                                       |                                                                              | Academic Current                                                                | Dashboa<br>Pay Period Change                                                                  | issue constraint a se |               | ent Ro                     |
| <b>&amp; му∆</b> urio<br>Form [                                                             | on<br>Details - UQ Ca                                                                                       |                                                                              | Academic Current                                                                | 1977 / 1976 (1979) 1979 (1979)                                                                | issue constraint a se |               | ent Ro                     |
| <mark>&amp; Му</mark> Аигі<br>Form E<br>202353                                              | on<br>Details - UQ Ca                                                                                       | asual /                                                                      |                                                                                 | 1977 / 1976 (1979) 1979 (1979)                                                                | issue constraint a se |               | ent Ro                     |
| <mark>&amp; Му</mark> Аигі<br>Form E<br>202353<br>і This F                                  | on<br>Details - UQ Ca<br>30)                                                                                | asual /                                                                      |                                                                                 | 1977 / 1976 (1979) 1979 (1979)                                                                | issue constraint a se |               | ent Ro                     |
| <mark>() Му</mark> Аигі<br>Form E<br>202353<br>і This F<br>Рау Ре                           | on<br>Details - UQ Ca<br>30)<br>Form is with you for                                                        | asual /<br>completion                                                        | on.                                                                             | 1977 / 1976 (1979) 1979 (1979)                                                                | issue constraint a se |               | ent Ro                     |
| <mark>() Му</mark> Аигіо<br>Form E<br>202353<br>(1) This F<br>Pay Pe<br>Amende              | on<br>Details - UQ Ca<br>30)<br>Form is with you for<br>riod Amendm<br>d Current Period                     | asual /<br>completion<br>nents<br>Hours 1                                    | on.<br>from Timesheet                                                           | 1977 / 1976 (1979) 1979 (1979)                                                                | issue constraint a se |               | ent Ro                     |
| <mark>() Му</mark> Аигіо<br>Form E<br>202353<br>(1) This F<br>Pay Pe<br>Amende              | on<br>Details - UQ Ca<br>30)<br>Form is with you for<br>riod Amendm<br>d Current Period                     | asual /<br>completion<br>nents<br>Hours f                                    | on.<br>from Timesheet                                                           | : Pay Period Change                                                                           | issue constraint a se |               | ent Ro                     |
| <mark>() Му</mark> Аигіо<br>Form E<br>202353<br>i This F<br>Pay Pe<br>Amende<br>To make any | on<br>Details - UQ Ca<br>30)<br>Form is with you for<br>riod Amendm<br>d Current Period                     | asual /<br>completion<br>nents<br>Hours fore submined<br>Hours fore submined | on.<br>from Timesheet<br>tting please click the previous pa                     | E Pay Period Change<br>age button to edit the table again.                                    | s (HOG                | G, Rob        | ent P<br>ert P             |
| MyAurie<br>Form E<br>202353<br>This F<br>Pay Pe<br>Amende<br>To make any<br>DATE            | on<br>Details - UQ Ca<br>30)<br>Form is with you for<br>riod Amendm<br>d Current Period<br>d Current Period | asual /<br>completion<br>nents<br>Hours fore submit<br>fore submit<br>oc     | on.<br>from Timesheet<br>tting please click the previous pa<br>purs orgunitsite | age button to edit the table again.          FUNDFUNC         101)       Operating_TeachLearn | (10101)               | GG, Rob       | ent P<br>Ro<br>Ho<br>ert P |

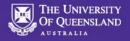

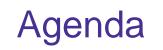

- 1. Actions from previous meeting
- 2. New functionality
  - 1. Placements
  - 2. Pay scales vs teaching activity type
  - 3. Updates to MyAurion form
- 3. Duration discrepancy update
- 4. Course coordinator setup
- 5. Delivery stages for placement improvements
- 6. Other news
- 7. Semester 2 timeline
- 8. Key messages / close

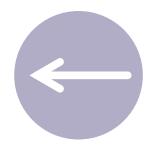

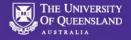

# Duration discrepancy update

- An issue was identified where teaching activities had an incorrect duration.
- The issue has now been resolved.
- Please contact CAHP Support if you notice any irregularities.

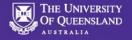

## **Course Coordinator setup**

- Some Course Coordinators are not available in CAHP
- Cause: They have not yet been set up with Aurion ID in SI-net
- CAHP team will send a list of Course Coordinators
- SI-net team can add this ID for you contact:

### support.entss@uq.edu.au

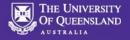

# Delivery stages for placement improvements

#### Stage 1 – Available now

- Workflow for Head of School approval (without notification)
- Renewal letter sent to Casual Academic (manually by CAHP support)
   <u>Stage 2</u>
- Remove requirement for employee number on Placement page
- My.UQ / UniTask Notification to Head of School when Placements are submitted for approval

#### Stage 3

- Integration with Aurion to renew placements, including automated employee number creation and automated renewal letter
- Enhancements to pre-fill details on the Placement page

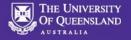

#### Other news

- Pay schedules can now be generated and approved until 21
   December
- Employee number will not need to be entered anymore soon
- HR notifications
- Login with staff credentials, not student
- Reminder: Use Firefox browser

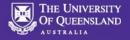

### Semester 2 timeline

- Today 12 July For all O-week activities:
  - Complete all new hires and placements (inc HoS approval)
  - New hires to accept offer and enter personal details
  - Create teaching schedule
- Tomorrow 13 July
  - Supervisor deadline for changes Recess week 1-2 @ 12pm
  - Generate and approve pay schedule
- Next week
  - Check PhD qualifications

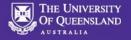

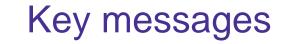

- 1. Finalise placements
- 2. Generate and approve pay schedule
- 3. Check PhD qualifications
- 4. Contact the team if you need any assistance

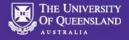

#### **CAHP** Dates - table

#### **Casual Academic Pay**

#### Casual Academic Staff are paid for a fortnight in arrears. You will receive pay for the work you have done (including any adjustments that are approved prior to the deadline) in the fortnight after the work has been done.

| Semester | Teaching weeks             | Start pay period  | End pay period    | Last day for School<br>to approve schedule<br>in CAHP | Pay schedule<br>available in<br>MyAurion | Last day to make changes<br>in MyAurion - Casual<br>Academic | Last day to make<br>changes in MyAurion -<br>Supervisor | Pay day           |
|----------|----------------------------|-------------------|-------------------|-------------------------------------------------------|------------------------------------------|--------------------------------------------------------------|---------------------------------------------------------|-------------------|
| Sem 1    | O-week (and week before)   | 3 February 2018   | 16 February 2018  | 9 February 2018                                       | 11 February 2018                         | 20 February 2018                                             | 23 February 2018                                        | 2 March 2018      |
| Sem 1    | 1 and 2                    | 17 February 2018  | 2 March 2018      | 23 February 2018                                      | 25 February 2018                         | 6 March 2018                                                 | 9 March 2018                                            | 16 March 2018     |
| Sem 1    | 3 and 4                    | 3 March 2018      | 16 March 2018     | 9 March 2018                                          | 11 March 2018                            | 20 March 2018                                                | 23 March 2018                                           | 30 March 2018     |
| Sem 1    | 5 and 6                    | 17 March 2018     | 30 March 2018     | 23 March 2018                                         | 25 March 2018                            | 3 April 2018                                                 | 6 April 2018                                            | 13 April 2018     |
| Sem 1    | Mid-Semester break         | 31 March 2018     | 13 April 2018     | 6 April 2018                                          | 8 April 2018                             | 17 April 2018                                                | 20 April 2018                                           | 27 April 2018     |
| Sem 1    | 7 and 8                    | 14 April 2018     | 27 April 2018     | 20 April 2018                                         | 22 April 2018                            | 1 May 2018                                                   | 4 May 2018                                              | 11 May 2018       |
| Sem 1    | 9 and 10                   | 28 April 2018     | 11 May 2018       | 4 May 2018                                            | 6 May 2018                               | 15 May 2018                                                  | 18 May 2018                                             | 25 May 2018       |
| Sem 1    | 11 and 12                  | 12 May 2018       | 25 May 2018       | 18 May 2018                                           | 20 May 2018                              | 29 May 2018                                                  | 1 June 2018                                             | 8 June 2018       |
| Sem 1    | 13 and Revision            | 26 May 2018       | 8 June 2018       | 1 June 2018                                           | 3 June 2018                              | 12 June 2018                                                 | 15 June 2018                                            | 22 June 2018      |
| Sem 1    | Exam 1 and 2               | 9 June 2018       | 22 June 2018      | 15 June 2018                                          | 17 June 2018                             | 26 June 2018                                                 | 29 June 2018                                            | 6 July 2018       |
| Sem 1    | Recess 1 and 2             | 23 June 2018      | 6 July 2018       | 29 June 2018                                          | 1 July 2018                              | 10 July 2018                                                 | 13 July 2018                                            | 20 July 2018      |
| Sem 2    | Recess 3 and O-week        | 7 July 2018       | 20 July 2018      | 13 July 2018                                          | 15 July 2018                             | 24 July 2018                                                 | 27 July 2018                                            | 3 August 2018     |
| Sem 2    | 1 and 2                    | 21 July 2018      | 3 August 2018     | 27 July 2018                                          | 29 July 2018                             | 7 August 2018                                                | 10 August 2018                                          | 17 August 2018    |
| Sem 2    | 3 and 4                    | 4 August 2018     | 17 August 2018    | 10 August 2018                                        | 12 August 2018                           | 21 August 2018                                               | 24 August 2018                                          | 31 August 2018    |
| Sem 2    | 5 and 6                    | 18 August 2018    | 31 August 2018    | 24 August 2018                                        | 26 August 2018                           | 4 September 2018                                             | 7 September 2018                                        | 14 September 2018 |
| Sem 2    | 7 and 8                    | 1 September 2018  | 14 September 2018 | 7 September 2018                                      | 9 September 2018                         | 18 September 2018                                            | 21 September 2018                                       | 28 September 2018 |
| Sem 2    | 9 and Mid-Semester break   | 15 September 2018 | 28 September 2018 | 21 September 2018                                     | 23 September 2018                        | 2 October 2018                                               | 5 October 2018                                          | 12 October 2018   |
| Sem 2    | 10 and 11                  | 29 September 2018 | 12 October 2018   | 5 October 2018                                        | 7 October 2018                           | 16 October 2018                                              | 19 October 2018                                         | 26 October 2018   |
| Sem 2    | 12 and 13                  | 13 October 2018   | 26 October 2018   | 19 October 2018                                       | 21 October 2018                          | 30 October 2018                                              | 2 November 2018                                         | 9 November 2018   |
| Sem 2    | Revision and Exam 1        | 27 October 2018   | 9 November 2018   | 2 November 2018                                       | 4 November 2018                          | 13 November 2018                                             | 16 November 2018                                        | 23 November 2018  |
| Sem 2    | Exam 2 and Recess          | 10 November 2018  | 23 November 2018  | 16 November 2018                                      | 18 November 2018                         | 27 November 2018                                             | 30 November 2018                                        | 7 December 2018   |
| Summer   | 1 and 2                    | 24 November 2018  | 7 December 2018   | 30 November 2018                                      | 2 December 2018                          | Wednesday, 5 Dec 2018                                        | Friday, 7 Dec 2018                                      | 21 December 2018  |
| Summer   | 3 and 4                    | 8 December 2018   | 21 December 2018  | Friday, 7 Dec 2018                                    | Sunday, 9 Dec 2018                       | Wednesday, 12 Dec 2018                                       | Friday, 14 Dec 2018                                     | 4 January 2019    |
| Summer   | Mid-Semester break and 5   | 22 December 2018  | 4 January 2019    | 28 December 2018                                      | 30 December 2018                         | 8 January 2019                                               | 11 January 2019                                         | 18 January 2019   |
| Summer   | 6 and 7                    | 5 January 2019    | 18 January 2019   | 11 January 2019                                       | 13 January 2019                          | 22 January 2019                                              | Thursday, 24 Jan 2019                                   | 1 February 2019   |
| Summer   | 8 and Revision             | 19 January 2019   | 1 February 2019   | 25 January 2019                                       | 27 January 2019                          | 5 February 2019                                              | 8 February 2019                                         | 15 February 2019  |
| Summer   | Exam week (and week after) | 2 February 2019   | 15 February 2019  | 8 February 2019                                       | 10 February 2019                         | 19 February 2019                                             | 22 February 2019                                        | 1 March 2019      |

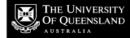

CAHP\_Support@uq.edu.au